# **Mesurer les effets de l'investissement dans les technologies propres sur la croissance des entreprises à l'aide de méthodes d'appariement et de différence dans les différences**

Michael Willox

Division de l'analyse économique 26 mars 2024

**Canadä** 

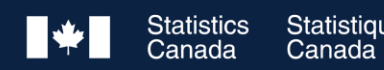

## Contour

# **Objectifs**

Motivation de l'étude, contexte du programme et microdonnées sur les entreprises de Statistique Canada

• Comprenez que la mesure de l'impact de programmes complexes commence toujours par une question de recherche claire et qu'il est souvent possible de l'obtenir avec un plan d'étude simple.

La méthodologie de la différence dans les différences et l'importance de l'appariement

• Comprendre les concepts qui sous-tendent la différence dans les différences et pourquoi l'appariement est important.

Résultats, conclusion et prochaines étapes

- Lire et interpréter les résultats de l'analyse quantitative.
- Réfléchissez aux moyens de vous améliorer.

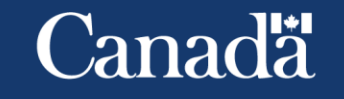

# **Motivation**

- Depuis le milieu des années 1990, le Canada accorde un traitement fiscal avantageux aux entreprises afin d'encourager l'investissement dans la production d'énergie propre et les technologies de conservation de l'énergie.
	- Jordaan et al. (2017) L'investissement dans les technologies d'énergie propre est important pour réduire les émissions de GES.
- Bien qu'il soit généralement admis que l'investissement est un moteur important de la croissance macroéconomique, on sait relativement peu de choses sur la façon dont l'investissement dans les technologies propres influe sur la performance économique des entreprises.
	- Bjornalia et Ellingsen (2014) : Revue de la littérature sur les technologies propres et la performance selon laquelle la plupart des études se concentrent sur les résultats environnementaux plutôt que sur la performance économique ou financière.
- La question que se pose cette étude est la suivante : les incitatifs fiscaux visant à promouvoir l'investissement des entreprises dans les technologies propres ont-ils entraîné une croissance plus rapide des entreprises ?

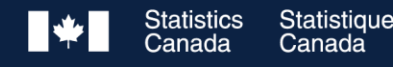

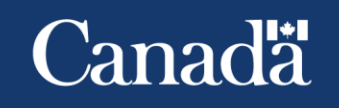

Contexte : Incitatif fiscal pour l'investissement dans les technologies propres

- Les entreprises qui investissent dans les technologies propres peuvent être identifiées à l'aide des données de l'impôt sur le revenu des sociétés.
- Afin d'inciter les entreprises à investir, le régime fiscal fédéral permet aux entreprises de déduire graduellement le coût de nombreuses immobilisations achetées au cours de leur durée de vie utile sous forme de déduction pour amortissement (DPA).
- Le coût de certains actifs, comme ceux classés dans la catégorie des technologies propres (catégories d'actifs 43.1 et 43.2), peut être déduit à un rythme accéléré.
	- Les actifs de la catégorie 43.1 sont assujettis à un taux de DPA accéléré de 30 % par année. Pour les actifs de la catégorie 43.2, une norme d'efficience plus élevée est requise pour avoir un taux de DPA de 50 %.

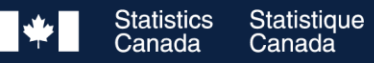

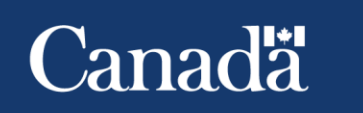

# Contexte : Actifs dans le secteur des technologies propres

- Catégories d'actifs 43.1 et 43.2, Technologies d'énergie propre au Canada en 2018
- Systèmes de cogénération et de production d'électricité alimentés par des déchets spécifiés
- Équipement de production d'électricité à partir de déchets thermiques
- Équipement de chauffage solaire actif et systèmes de pompes à chaleur géothermiques
- Installations hydroélectriques à petite échelle
- Équipement de récupération de chaleur
- Systèmes de conversion de l'énergie éolienne
- Équipement de production d'électricité photovoltaïque
- Équipement de production d'électricité géothermique
- Équipement de collecte des gaz d'enfouissement et des gaz de digesteur

#### Scott, Elgie et Monahan (2019)

- Équipement de production de chaleur alimenté par des déchets spécifiés
- Systèmes de moteur d'expansion
- Systèmes de conversion de la biomasse en bio-huile
- Équipement de pile à combustible à emplacement fixe
- Systèmes de production de biogaz par digestion anaérobie
- Équipement d'énergie houlomotrice ou marémotrice
- Systèmes/équipements énergétiques de quartier
- Infrastructure de recharge pour véhicules électriques
- Propriété de stockage d'énergie électrique
- Équipement de production de chaleur géothermique

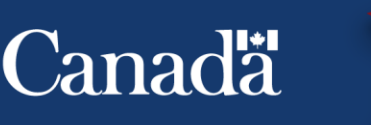

# Données

- Les données proviennent du Fichier de microdonnées longitudinales des comptes nationaux (FANA) de Statistique Canada, dérivé des données sur l'impôt sur le revenu des sociétés.
- Les données sur les investissements dans les technologies propres (43.1 et 43.2) ont été ajoutées séparément à l'aide des fichiers fiscaux T2 de l'annexe  $8 - D$ éduction pour amortissement (DPA)
	- Les entreprises de technologies propres sont définies comme celles qui achètent des actifs des catégories 43.1 et 43.2 utilisés pour la production de biens et de services et non pour la revente.
- L'analyse a utilisé des données de 2011 à 2018 pour le secteur manufacturier.
- Variables d'intérêt
	- Résultats : emploi
	- Covariables (caractéristiques de l'entreprise) : dette, actifs, dépenses d'exploitation, salaires, âge de l'entrèprise, investissements en R-D, productivité du travail et indicateur multiétablissements

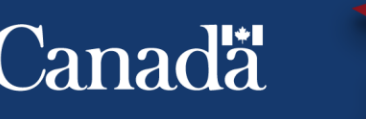

### Qu'est-ce que la différence dans les différences (DID) ?

- Le DID est un moyen d'estimer les effets d'un programme ou d'une politique.
- DID compare les différences dans les résultats, comme l'emploi ou les revenus, des entreprises qui participent à un programme et de celles qui n'y participent pas avant et après la période initiale du programme.
- Si le changement dans les résultats est plus important pour les participants que pour les non-participants, nous pouvons soutenir que le programme a causé la différence.

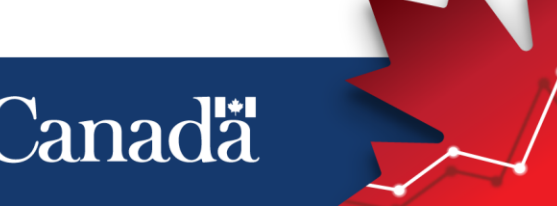

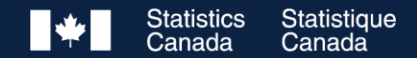

# Utilisation du DID pour estimer l'effet moyen du traitement sur le traité (ATT), un exemple simple

Nombre moyen d'employés

Nombre moyen

- Le ATT est une mesure de la variation moyenne des résultats des entreprises en raison de leur participation à un programme.
- Le DID estime un résultat contrefactuel qui diffère du résultat réel des groupes de traitement d'un montant qui représente l'ATT.
- À l'aide d'une estimation précise des données contrefactuelles, nous pouvons mesurer l'impact du programme sur les résultats des entreprises traitées, comme l'emploi.

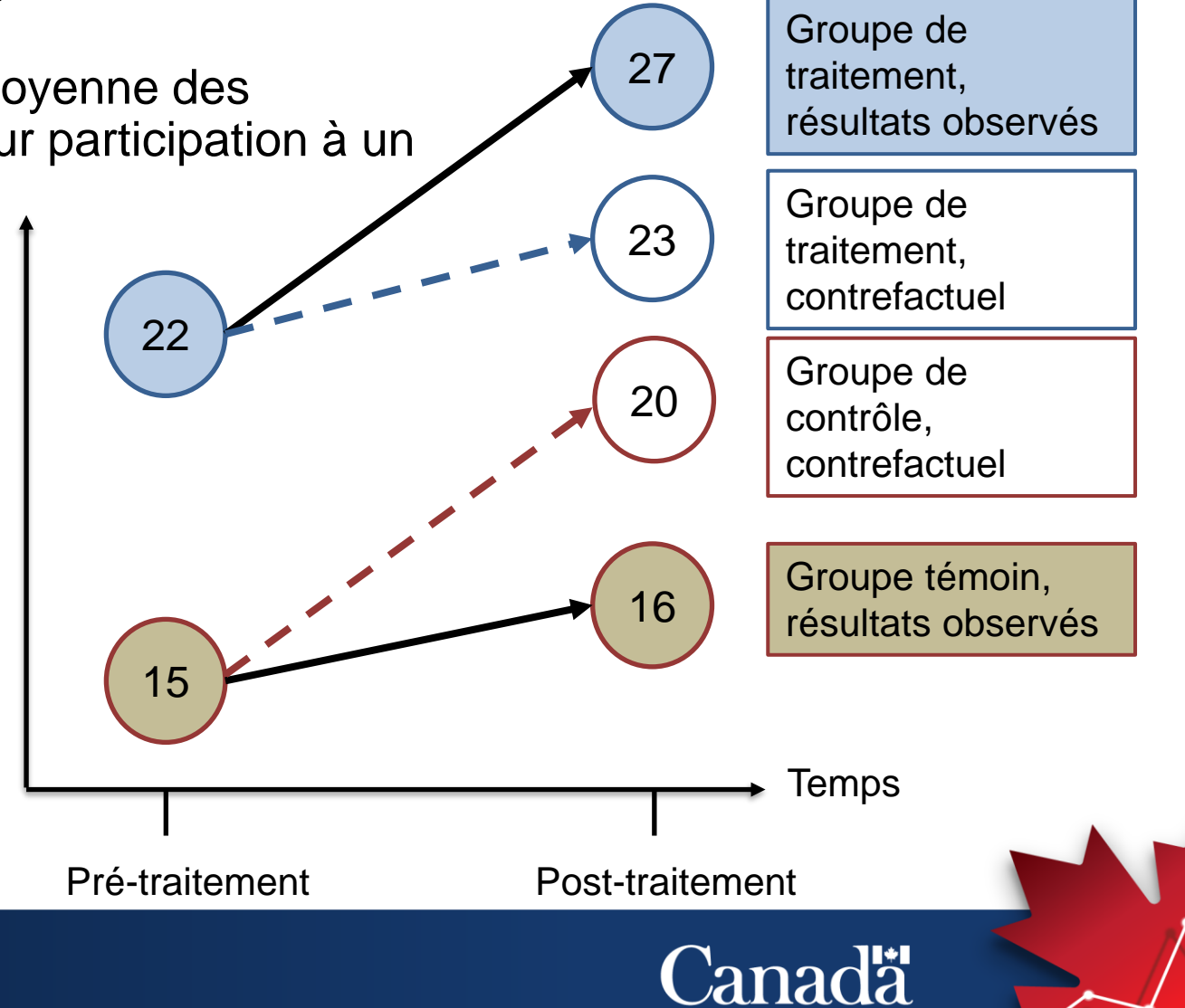

#### Groupe de Utilisation du DID pour estimer l'effet moyen du traitement sur le traité (ATT), un exemple simple

DID estime la valeur de l'ATT à l'aide de la formule suivante

ATT =  $(Y_{(T=1, P=1)} - Y_{(T=1, P=0)})$  $-$  (Y<sub>(T=0, P=1)</sub> $-$  Y<sub>(T=0, P=0)</sub>)

 $ATT = (27 – 22) - (16 – 15)$ 

 $ATT = 4$ 

Y = Variable de résultat (emploi)  $T =$  traitement (1 = Traité, 0 = non traité)

> **Statistique** Canada

 $P = post(1 = Post-traitement, 0 = Pré-traitement)$ 

 $P=0$ 

Nombre moyen

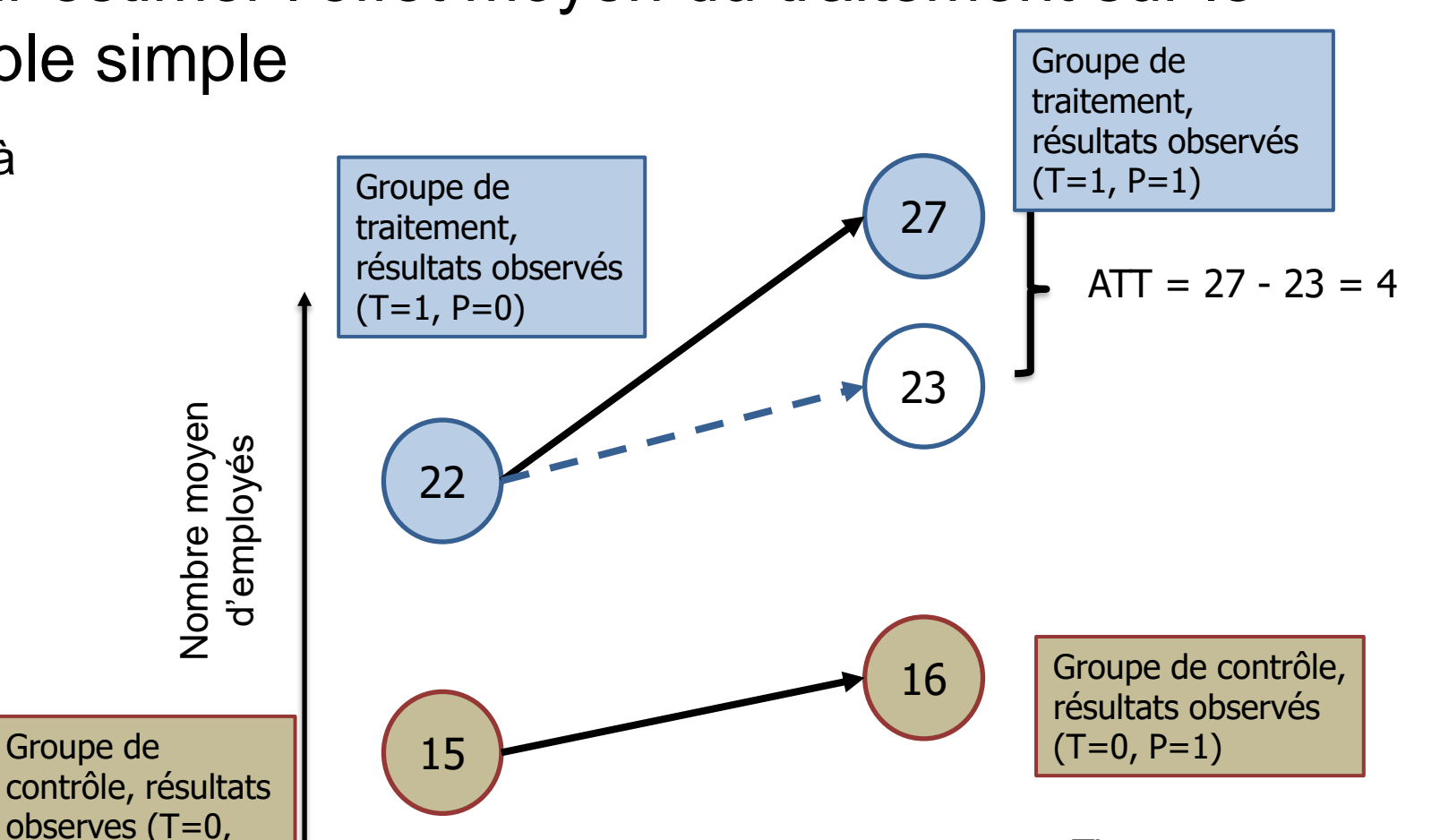

Pré-traitement Post-traitement

**Canadä** 

Time

Hypothèses relatives au DID

- L'hypothèse des tendances parallèles (PTA)
	- Pour que le TDI produise des résultats valides, il doit être vrai que les résultats pour les entreprises traitées et non traitées seraient les mêmes si les deux groupes recevaient le traitement, ou inversement, si les deux groupes ne recevaient pas le traitement.
		- En d'autres termes, la seule chose qui devrait distinguer les entreprises traitées des entreprises non traitées est le traitement (participation au programme).
	- Si les tendances observées dans les résultats pour les deux groupes sont similaires avant le traitement, nous pouvons faire valoir que la seule raison pour laquelle les entreprises traitées ont des résultats différents de ceux des entreprises non traitées est due au programme, et non aux différences dans les caractéristiques des entreprises, comme la taille, l'âge, etc.

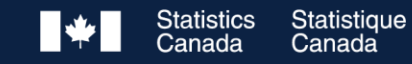

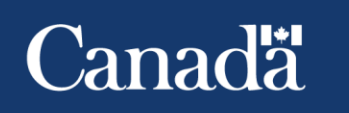

### Hypothèse de tendances parallèles (PTA)

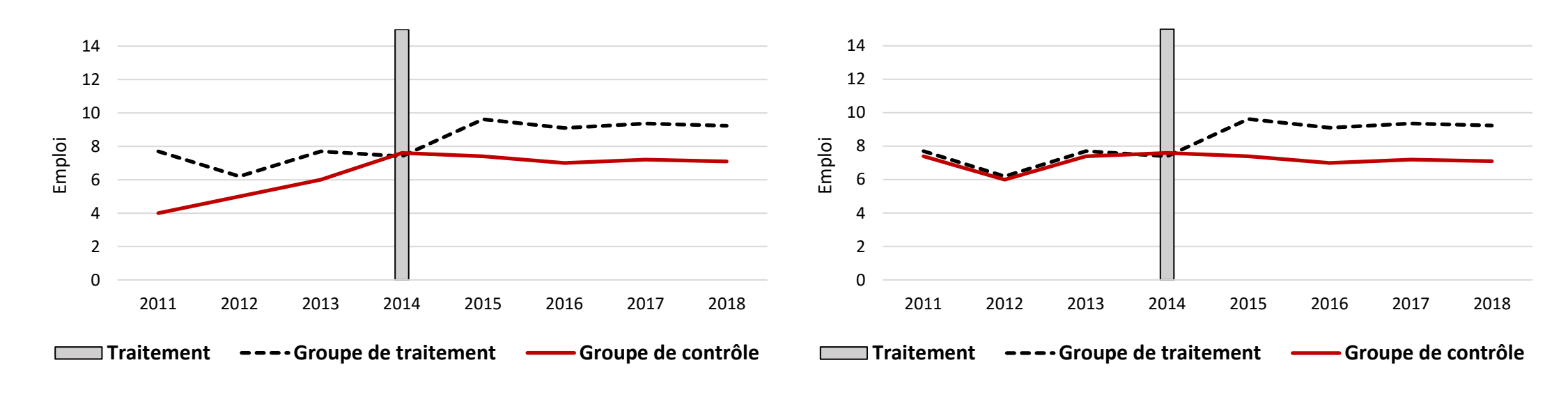

La PTA n'est pas respectée  $\qquad \qquad$  La PTA est satisfaite

**Statistique** Canada

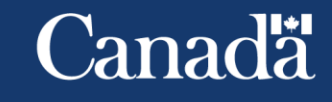

Hypothèses relatives au DID

- Hypothèse de valeur de traitement unitaire stable (SUTVA)
	- SUTVA a deux composantes principales :
	- Cohérence : Le traitement ne varie pas d'une entreprise à l'autre. En termes plus simples, l'effet du traitement est constant et uniforme pour chaque entreprise traitée.
	- Pas d'ingérence : Le résultat d'une entreprise n'est pas affecté par le statut de traitement d'une autre entreprise. Essentiellement, le traitement d'une entreprise ne devrait pas influencer le résultat d'une autre.

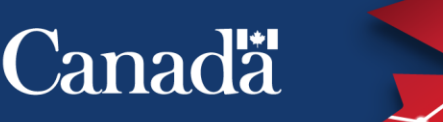

# Défis : Trouver un groupe de contrôle

- Les entreprises de technologies propres du secteur manufacturier sont en moyenne de grande taille.
	- Par exemple, la proportion d'entreprises de technologies propres dans le secteur de la fabrication ayant plusieurs établissements (15 %) est près de trois fois plus élevée que celle de l'ensemble des entreprises de technologies non propres (5 %).
- Les salaires totaux, les actifs totaux et les dépenses d'exploitation sont en moyenne de six à sept fois plus élevés que ceux des entreprises non liées aux totaux et les dépenses<br>
d'exploitation sont en<br>
moyenne de six à sept fois<br>
La ligne rouge indique les niveaux moyens relatifs pour les entreprises non liées aux technologies propres<br>
plus élevés que ceux des<br>
entreprises

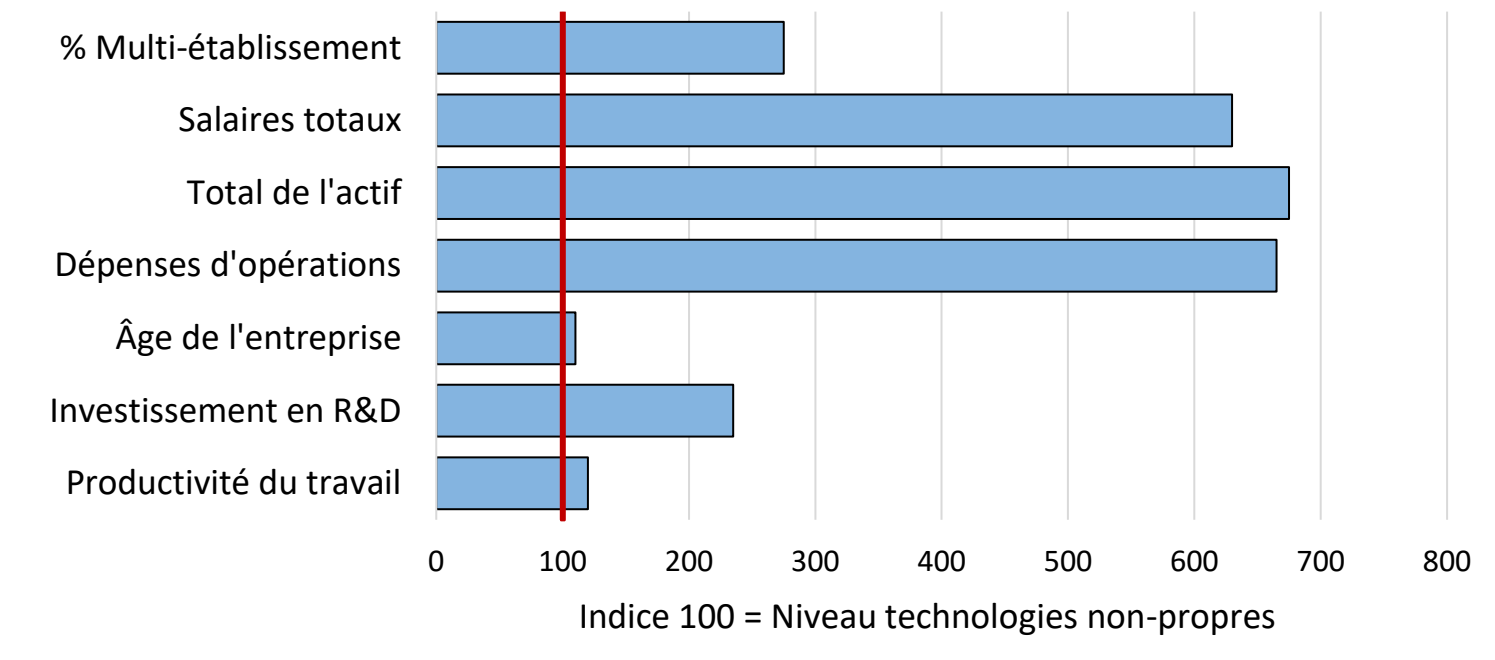

**Caractéristiques des entreprises de technologies propres par rapport aux entreprises non liées aux technologies propres**

La ligne rouge indique les niveaux moyens relatifs pour les entreprises non liées aux technologies propres

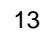

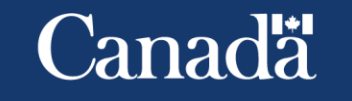

# Faire correspondre le traité et le non traité

- L'appariement du score de propension (PSM) est une méthode d'appariement courante.
- Le PSM calcule la probabilité que les entreprises soient traitées. Il le fait pour toutes les entreprises, qu'elles aient été effectivement traitées ou non, sur la base de leurs caractéristiques au cours de la période précédant le traitement.
- L'objectif est que chaque entreprise du groupe de traitement ait une ou plusieurs entreprises correspondantes présentant des caractéristiques similaires dans le groupe témoin.
- Le fait de sélectionner dans le groupe témoin les mêmes caractéristiques que les entreprises traitées réduit la possibilité que les différences entre les résultats des entreprises traitées et non traitées puissent être attribuées à des différences dans les caractéristiques des entreprises plutôt qu'au traitement.

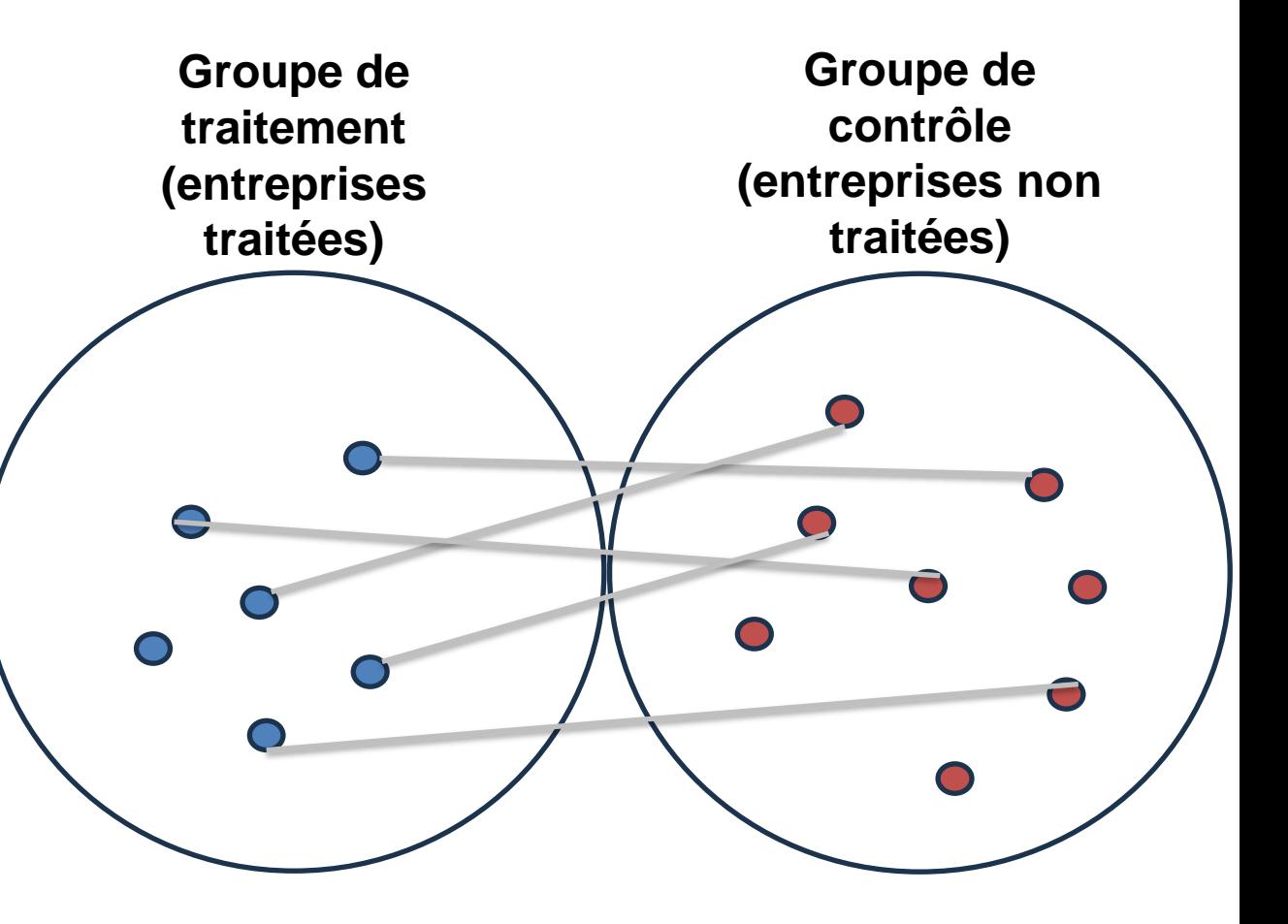

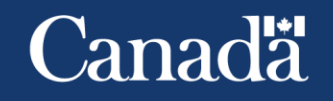

# Défis : Équilibre des covariables

**Tableau 1 : Moyennes et différences normalisées des variables utilisées pour l'appariement des groupes de traitement et de contrôle : un exemple hypothétique**

- Les valeurs moyennes des caractéristiques des entreprises avant appariement (brutes) peuvent être très différentes.
- Les moyennes après appariement (normalisées) des entreprises du groupe de traitement et du groupe témoin devraient être beaucoup plus proches.

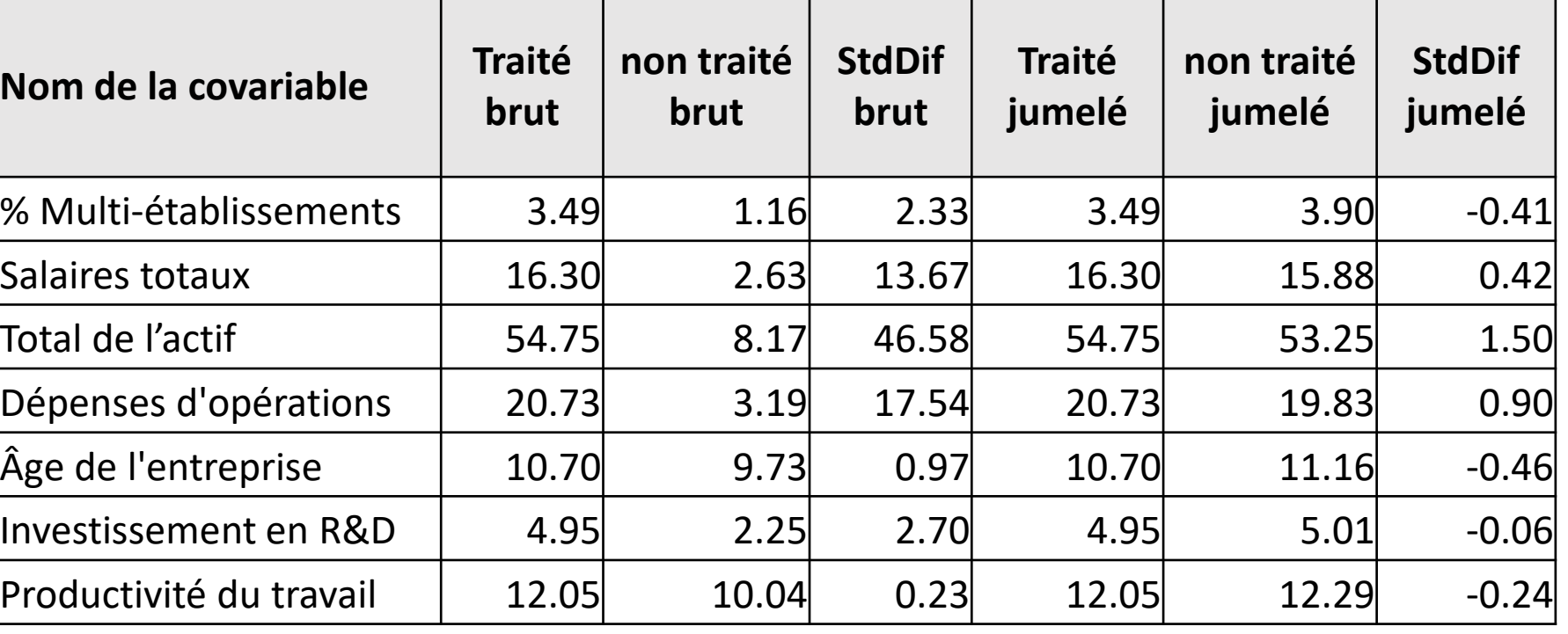

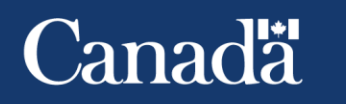

# Défis : Équilibre des covariables

### Moyennes

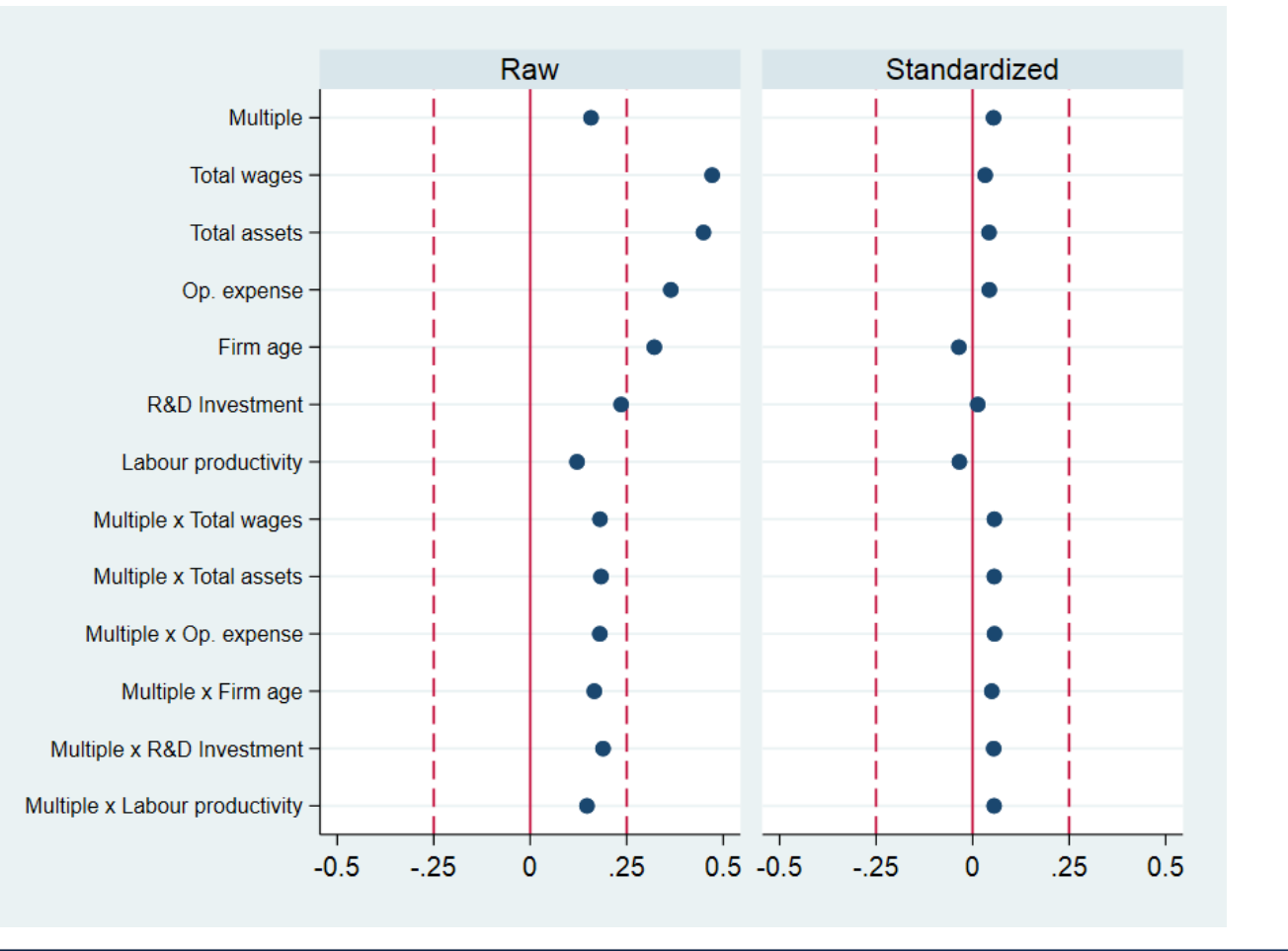

Statistique Canada

- Une autre façon de représenter la même information, que l'on trouve couramment dans les études d'impact, est un graphique montrant les différences dans les moyennes standardisées pour les entreprises traitées et non traitées.
- Les valeurs acceptables pour le pourcentage de biais normalisé pour les moyennes doivent se situer entre - 25 % et 25 %.
- Une valeur de 0 % indiquerait qu'il n'y a pas de déséquilibre pour les covariables individuelles et pour l'ensemble des covariables.

**Canadä** 

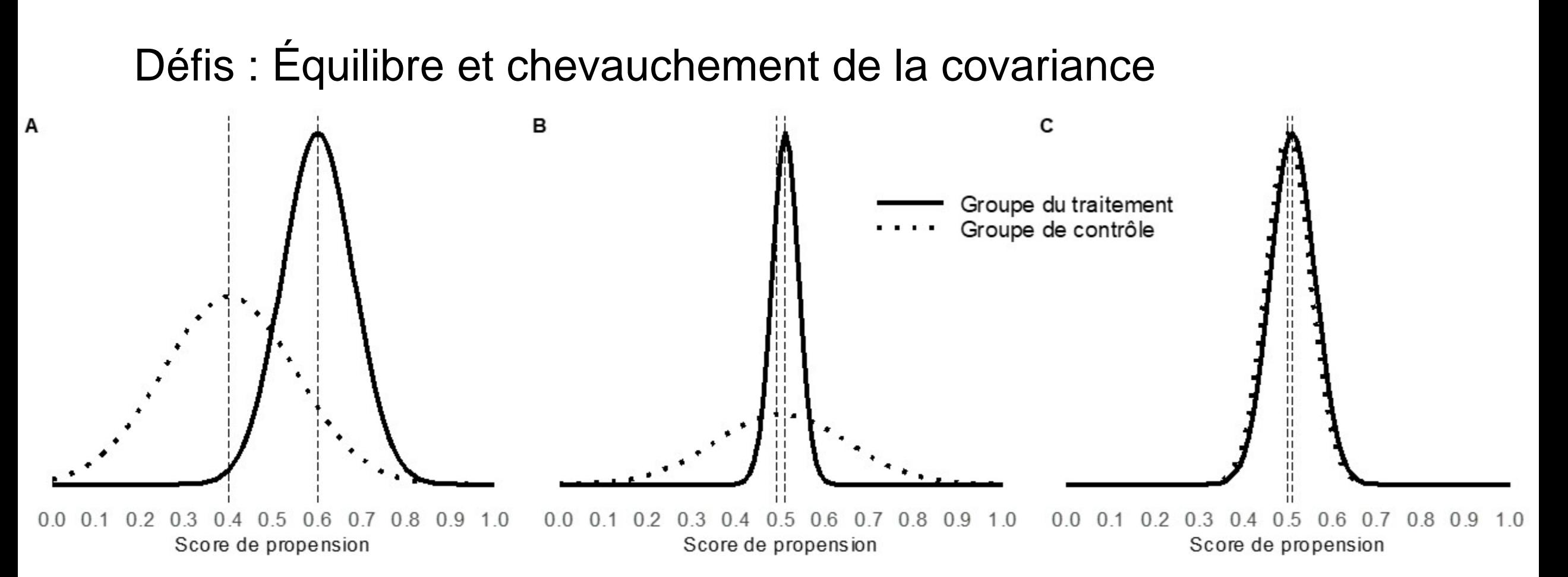

(A) Deux distributions avec un mauvais équilibre et un chevauchement ; (B) deux distributions avec un bon équilibre mais un faible chevauchement ; (C) deux distributions bien équilibrées et se chevauchant représentent des groupes témoins et des groupes de traitement bien appariés.

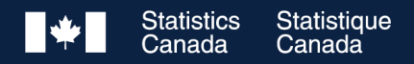

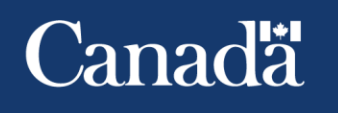

# Défis : Chevauchement

- Les groupes de traitement et de contrôle appariés ont des distributions similaires.
- Test de Kolmogorov-Smirnov à deux échantillons pour l'égalité des fonctions de distribution.
- L'hypothèse nulle selon laquelle les échantillons de traitement et de contrôle ont la même distribution n'a pas été rejetée.

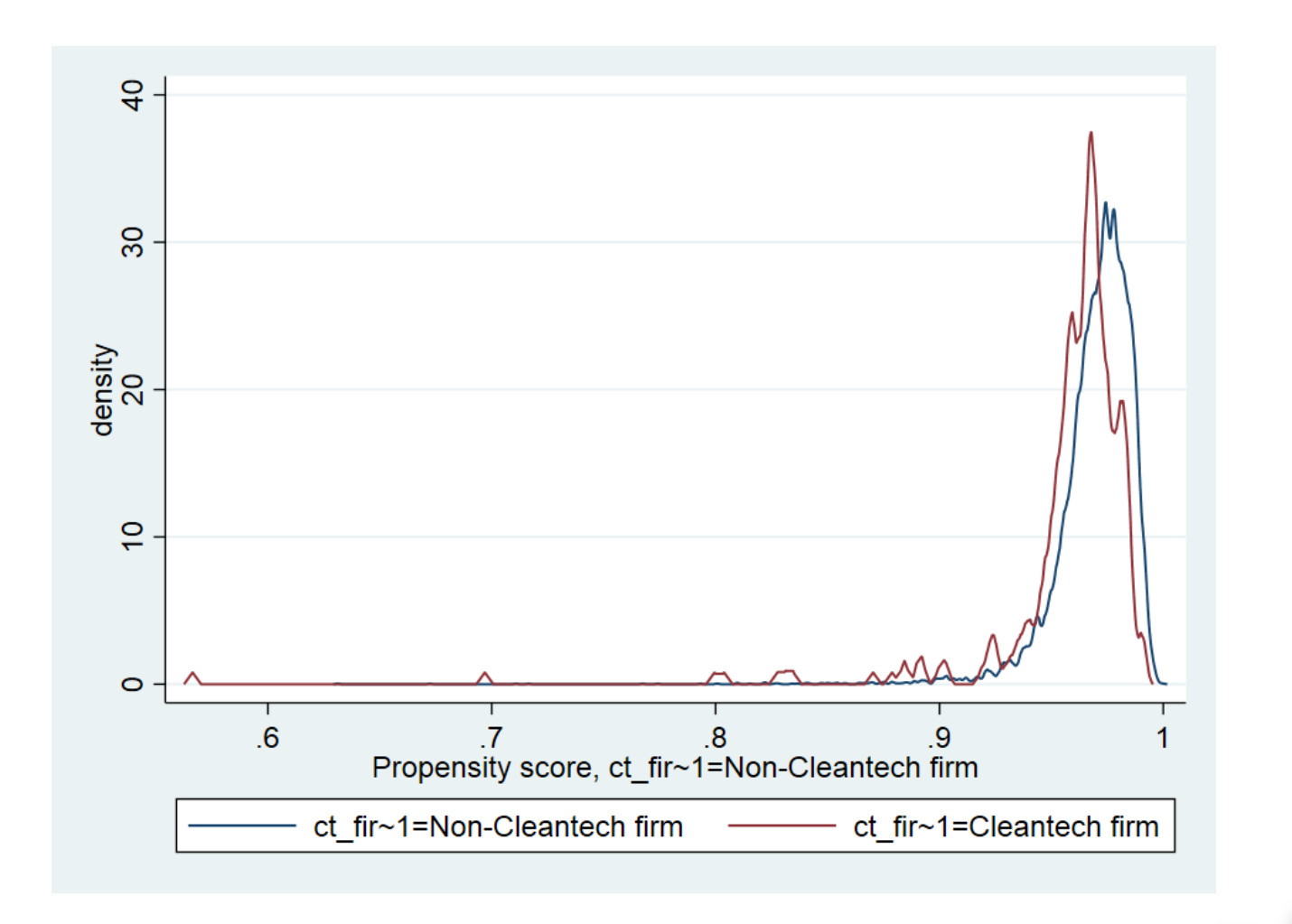

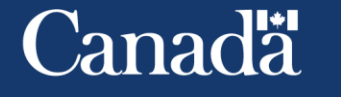

# Méthodologie : DID

- (1) est une représentation plus formelle du premier exemple simple des diapositives 9 et 10, que l'on trouve couramment dans les études d'impact.
- (2) est une équation de régression, que l'on retrouve également dans la plupart des études. Il produit les mêmes résultats que (1) dans l'exemple simple, mais il permet également aux analystes d'évaluer le niveau de confiance dans leur estimation de l'ATT.

$$
ATT = \{ \mathbb{E}[Y_{(P=1)}|T=1] - \mathbb{E}[Y_{(P=0)}|T=1] \} - \tag{1}
$$

$$
\{ \mathbb{E}[Y_{(P=1)}|T=0] - \mathbb{E}[Y_{(P=0)}|T=0] \}
$$

$$
Y = \beta_0 + \beta_1 \times T + \beta_2 \times P + \beta_3 \times (T \times P) + \varepsilon \tag{2}
$$

- *Y* c'est l'emploi.
- *T* est l'indicateur de traitement (1 = traité, 0 = non traité).
- *P* représente l'indicateur de la période post-traitement (1 = post-traitement, 0 = pré-traitement).
- $\beta_0$  c'est ce qu'on appelle l'ordonnée à l'origine, c'est-à-dire qu'elle mesure l'emploi moyen des entreprises pour le groupe témoin au cours de la période de prétraitement  $(T, P = 0)$ .
- $\beta_1$  capture la différence dans les résultats moyens entre le groupe de traitement et le groupe témoin au cours de la période précédant le traitement.
- $\beta_2$  capture la différence dans les résultats moyens entre les périodes pré-traitement et post-traitement pour le groupe témoin.
- $\beta_3$  mesure l'ATT, il représente l'effet supplémentaire du traitement dans la période post-traitement, au-delà des effets de groupe capturés par  $\beta_1$ ou des effets temporels capturés par  $\beta_2$ .
- $\varepsilon$  est le terme d'erreur, il mesure la variation de l'emploi qui n'est pas expliquée par les variables à l'origine ou explicatives.

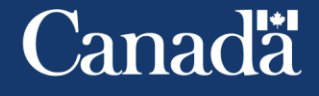

# Un exemple d'ensemble de données

- Un examen visuel permet de confirmer que les données sont cohérentes avec l'approche analytique.
	- $\cdot$  T = 0 toutes les années pour le groupe témoin et  $T = 1$  toutes les années pour le groupe de traitement.
	- $P = 0$  pour toutes les entreprises de 2011  $\dot{a}$  2014 et P = 1 pour toutes les années de 2015 à 2018.
		- P = 1 en 2014 suggère que l'analyste croit qu'il y a une certaine possibilité que le traitement puisse avoir un impact immédiat.
	- TxP = 1 pour les entreprises traitées dans la période post-traitement, et  $TxP = 0$ dans le cas contraire.

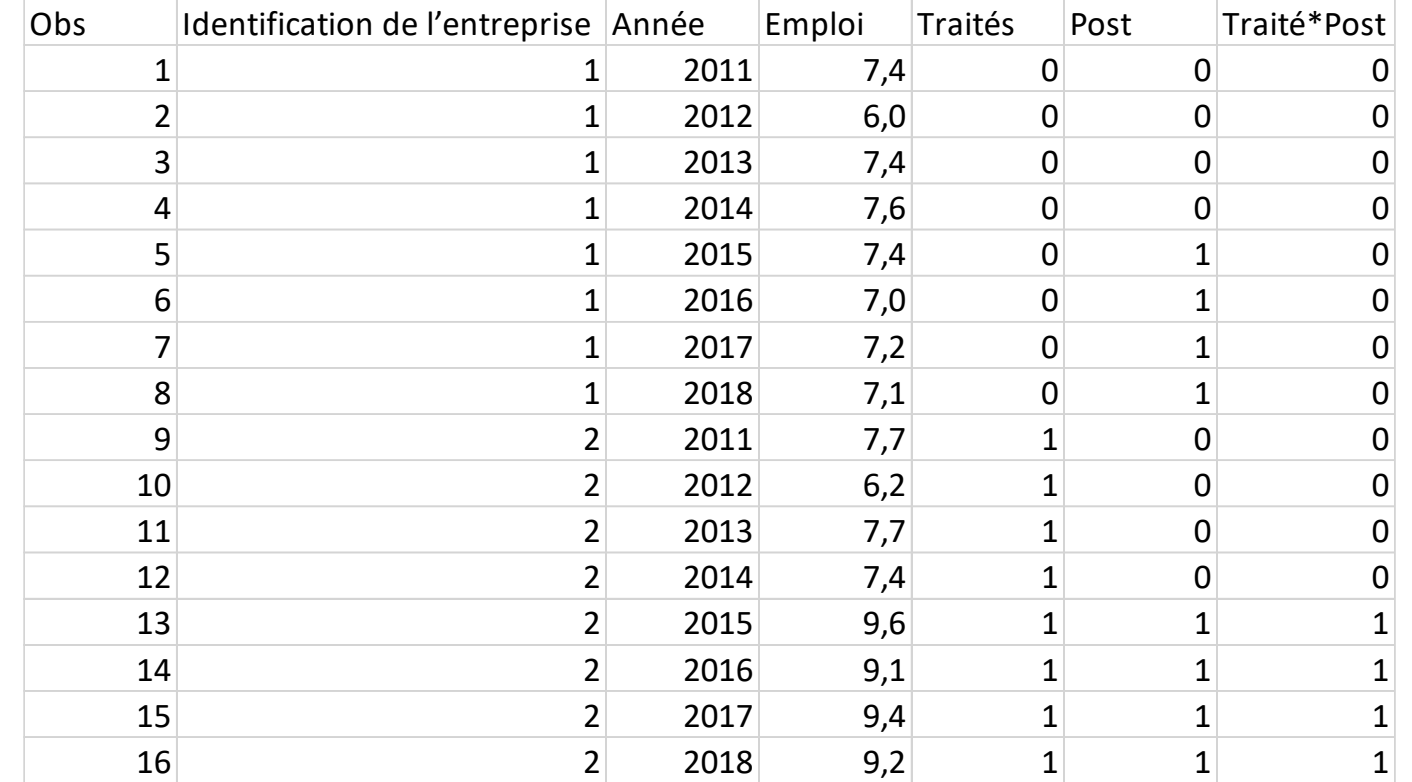

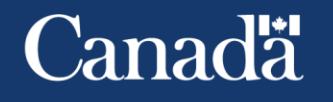

# Résultats : Croissance de l'emploi

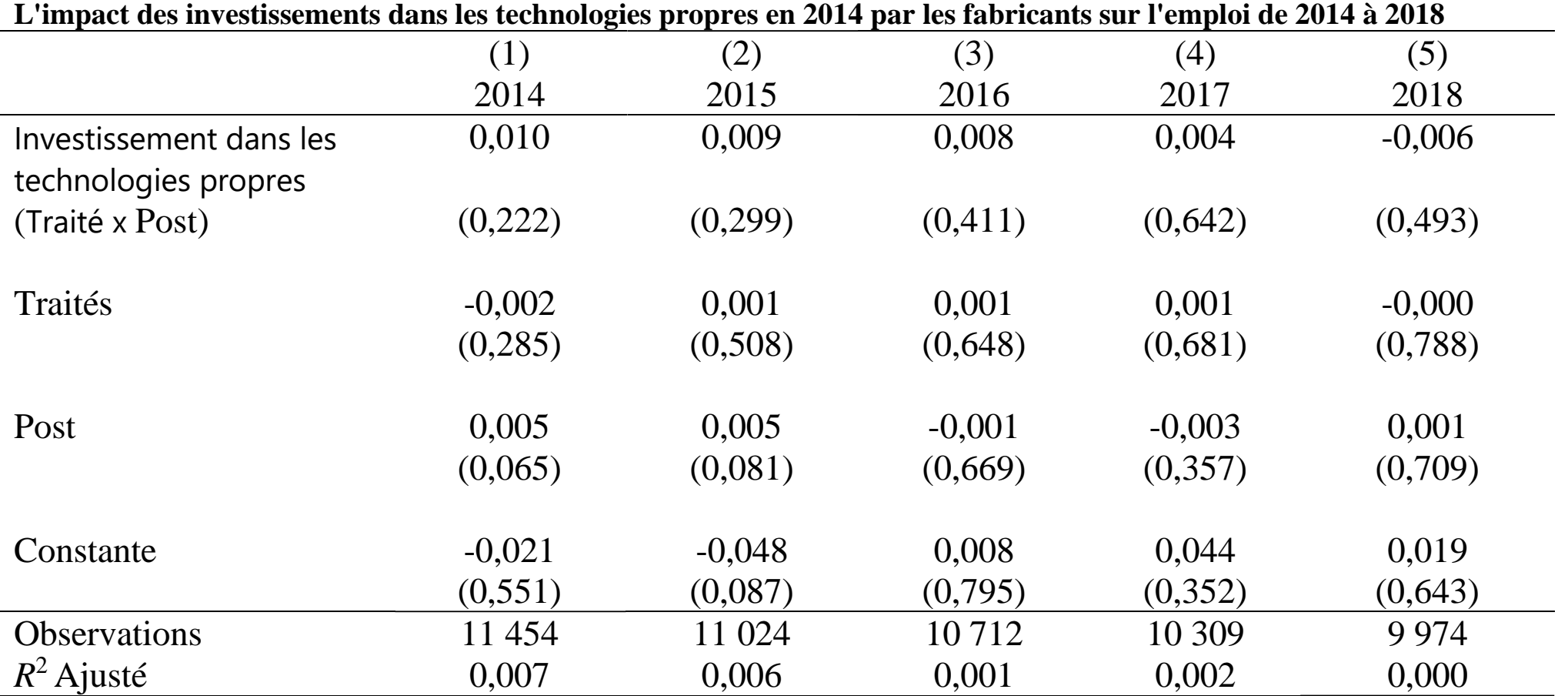

La variable dépendante est la croissance de l'emploi au cours de l'année correspondant à l'année de modèle. valeurs de p entre parenthèses, \* *<sup>p</sup>* < 0.05, \*\* *<sup>p</sup>* < 0.01, \*\*\* *<sup>p</sup>* < 0.001

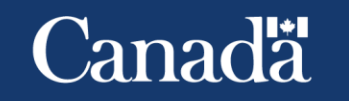

### **Conclusions**

- Les incitatifs fiscaux prévus par le régime de DPA visent à encourager la production et la conservation d'énergie propre, et pas nécessairement la croissance économique.
- Utilisation de microdonnées d'entreprise dans un cadre DiD pour évaluer l'impact sur la croissance de l'entreprise en raison de l'investissement dans les technologies propres.
- Les résultats donnent à penser que les entreprises qui ont fait un investissement initial dans les technologies propres (catégories d'actif 43,1 et 43,2) en 2014 n'avaient pas un taux d'emploi plus élevé que le groupe témoin comparable.

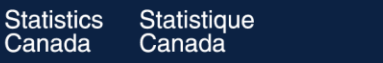

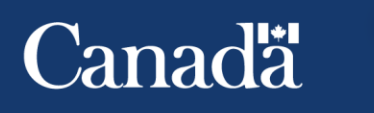

## Prochaines étapes

• Affiner la méthodologie pour inclure plusieurs périodes de traitement et différents types de traitement (catégories d'actifs 43.1 et 43.2).

• Examinez des technologies spécifiques.

- Indicateur de traitement plus complexe pour saisir la variation de l'intensité du traitement entre les entreprises.
- Méthodologie différente pour saisir les différences d'intensité de traitement entre les entreprises.

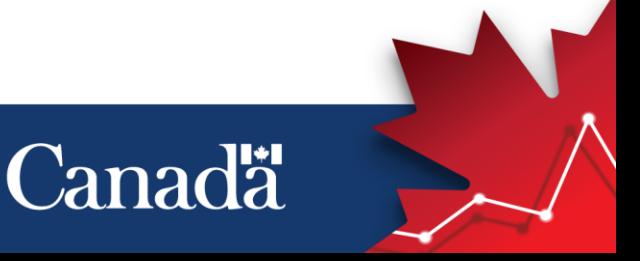

Ressources pour l'apprentissage des méthodes d'inférence causale pour l'analyse d'impact quantitative

- Andrew Heiss, Program Evaluation for Public Service, <https://evalsp20.classes.andrewheiss.com/>
- Joshua Angrist and Jörn-Steffen Pischke, Mastering Metrics: <https://www.masteringmetrics.com/>
- Scott Cunningham, Causal Inference: The Mixtape:<https://mixtape.scunning.com/>
- Matheus Facure, Causal Inference for the Brave and True: <https://matheusfacure.github.io/python-causality-handbook/landing-page.html#contribute>
- Miguel Hernan, Causal Inference: What If (the book): [https://www.hsph.harvard.edu/miguel](https://www.hsph.harvard.edu/miguel-hernan/causal-inference-book/)[hernan/causal-inference-book/](https://www.hsph.harvard.edu/miguel-hernan/causal-inference-book/)

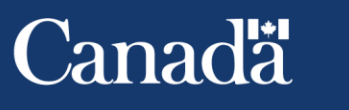

# **Merci**

# Michael.Willox@statcan.gc.ca

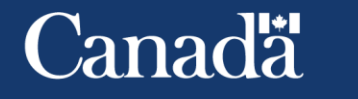

25

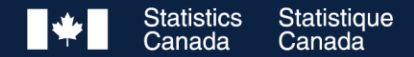